# Class 02

Variables, Primitive Types in C++, Input Instructions

### Review – Structure of a C++ Program

#### Standard Beginning

#### Our Commands

Standard Signoff

#### **Standard Beginning**

#include<iostream>
using namespace std;
int main(){

#### **Our Commands**

// body of the program

#### **Standard Signoff**

return0;

### Whitespace and Comments

- Whitespace includes things like spaces, lines separating text, and indentation
- Comments also help with keeping code easy to understand by humans
- Single line comments begin with //
- Multi-line comments begin with /\* and end with \*/

## Output

- cout (character output)
  - Used to print content to the monitor
- endl (end of line)
  - can be used in cout statements to start text following it on a new line

#### Computer Memory

- Computer memory is essential a series of boxes, each identified by an address or label
- In the picture below, PriceOfShoes is a variable name associated with a location in memory where the value 19.95 is stored

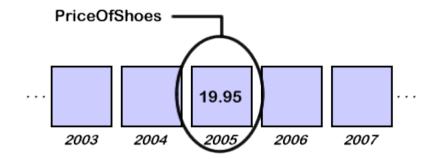

Image source: https://courses.cs.vt.edu/~csonline/ProgrammingLanguages/Lessons/Identifiers/index.html

#### Variables

- Variables are used to store data in these boxes in memory
- Every variable needs a DATA TYPE and a NAME
- Variable names must conform to the following rules:
  - May only contain numbers, letters and underscores
  - Cannot begin with a number
  - Cannot be a C++ keyword

 Purely for reference, the list of C++ keywords is here: <u>https://en.cppreference.com/w/cpp/keyword</u>

## Primitive Data Types

- The computer needs to be told what type of data to store in memory
- Primitive types include:
  - Integer (int)
  - Double (double)
  - String (string)
  - Character (char)
  - Boolean (bool)

### **Declaring Variables**

- Before we use a variable, we must declare it
- Model TYPE NAME
- Example:
  - int years; double length; string catName; char letter; bool isTrue;